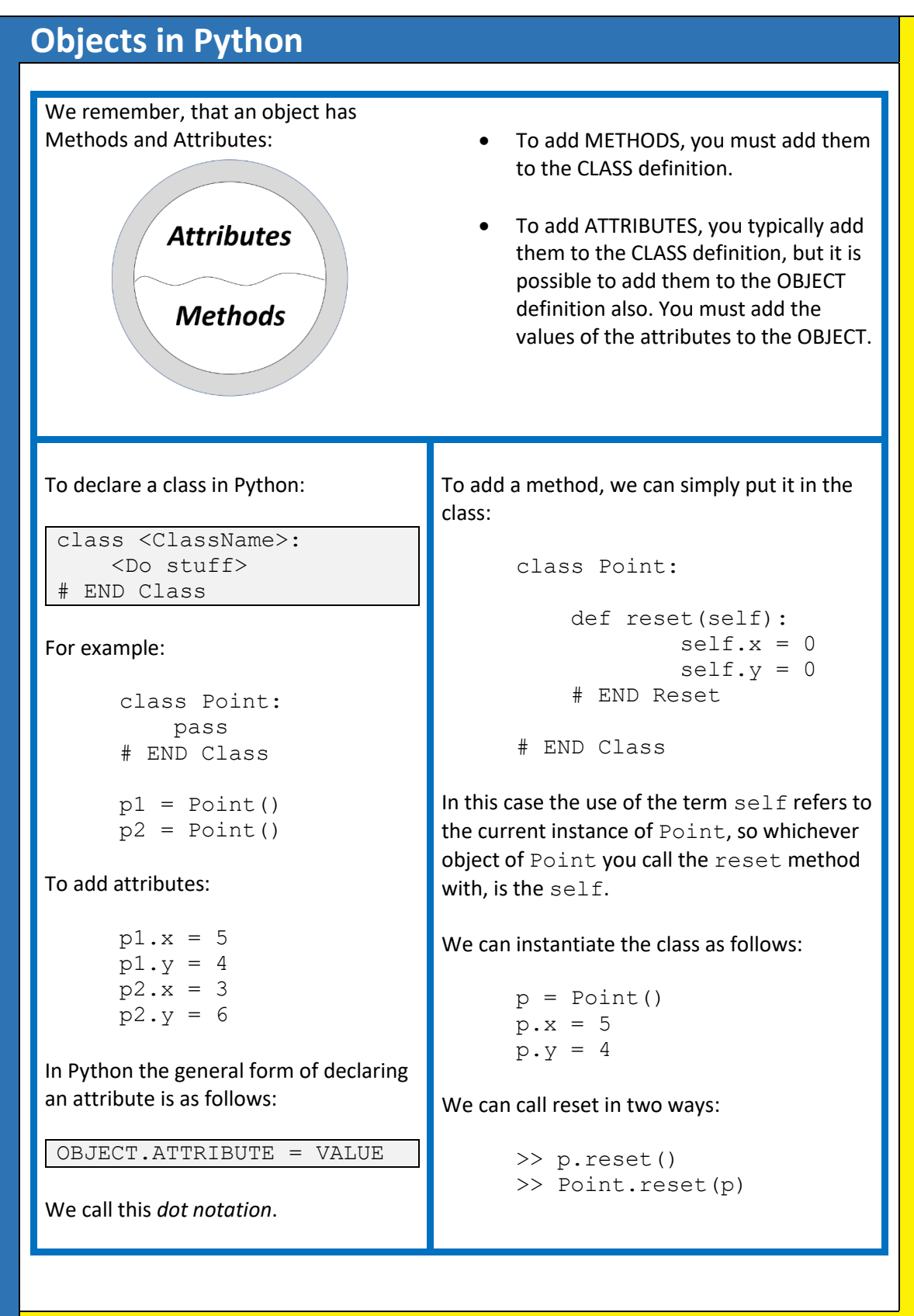

## **Objects in Python**

## **The Initialization Method**

Sometimes when a developer creates a new class they forget to declare all of the attributes required, or forget to give those attributes a starting value ("initial value"). So Python has a special method called " $_{\text{init}}$  ( )" which forces the developer to make sure they declare and initialize all of the attributes that are required by each program. It can also be declared in such a way as to set default values for all attributes.

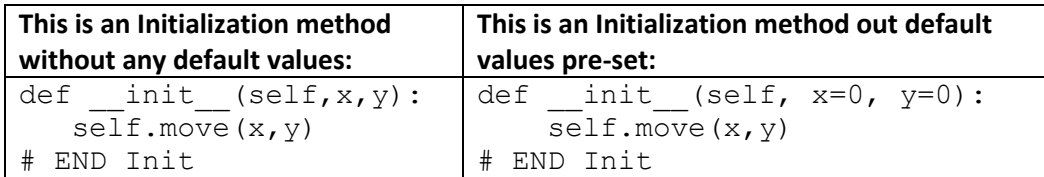

The Initialization method should be used in every class unless there is a very good reason.

## **Docstrings**

One of the key motivations behind the object-oriented paradigm is the idea of "code reuse", so if you (or someone else) have already written a method or class, if it is at all possible you should not rewrite the code again. Good documentation and labelling are an important element of making the purpose and intent of programs clear. One feature that Python provides to make this easier is the *Doscstring* feature, where you can add descriptive sentence to each class and method, as the first line of that class or method.

```
class Point:
     "Represents a point in 2D space"
     def move(self,a,b):
     'Move the point to a new location'
        self.x = aself.v = b # END Move
```

```
# END Class
```
In the Python shell, all you need to do is type "help" with the name of the class in brackets, and you will see all the *Docstrings*. >>> help (Point)

```
Help on class Point in module main :
class Point(builtins.object)
   Represents a point in 2D space
    move(self, a, b)Move the point to a new location
```
So the purpose of all of the methods is made clear using the HELP command.